# 2N Helios IP connected as an extension of CCM (6 and 7)

2N Helios IP will be added with theese parameters:

- user 3738
- station 3738
- MAC adress 0050C281F1EB
- IP adress 192.168.22.35

## used commands:

- license control view\_license
- show routing view\_route\_plan\_report
- creating of user add\_user
- creating of station add\_station
- cration of line for station add\_station\_line

## Add user:

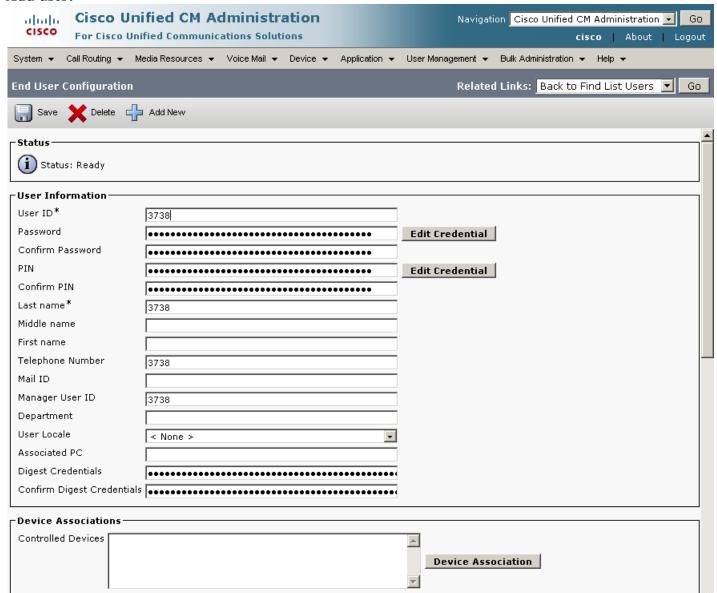

| Extension Mobility               |                         |   |
|----------------------------------|-------------------------|---|
| Available Profiles               | _                       |   |
|                                  |                         |   |
|                                  |                         |   |
|                                  | <b>*</b> ^              |   |
| Controlled Profiles              |                         |   |
|                                  | × ·                     |   |
|                                  | <b>~</b>                |   |
| Default Profile                  | Not Selected            |   |
| Presence Group*                  | Standard Presence group |   |
| SUBSCRIBE Calling Search Space   | < None >                |   |
| Allow Control of Device from C   | ті                      |   |
| Directory Number Associations    |                         |   |
| Primary Extension < None >       | •                       |   |
| V None 2                         |                         |   |
| Mobility Information             |                         |   |
| ☐ Enable Mobility                |                         |   |
| Primary User Device              | < None >                |   |
| Enable Mobile Voice Access       | *                       |   |
| Maximum Wait Time for Desk Picki |                         |   |
| Remote Destination Limit         | 4                       |   |
| Remote Descination Fromes        |                         |   |
|                                  |                         |   |
|                                  | ✓ <u>View Details</u>   |   |
| CAPF Information                 |                         |   |
| Associated CAPF Profiles         |                         |   |
|                                  |                         |   |
|                                  | View Details            |   |
|                                  |                         |   |
| Permissions Information          |                         |   |
| Groups                           | Add to User Group       |   |
|                                  | Remove from User Group  |   |
| P-l                              | View Details            |   |
| Roles                            |                         |   |
|                                  |                         |   |
|                                  | View Details            |   |
| - Save Delete Add New            |                         |   |
|                                  |                         |   |
| i *- indicates required item.    |                         |   |
|                                  |                         | ¥ |

### Add station:

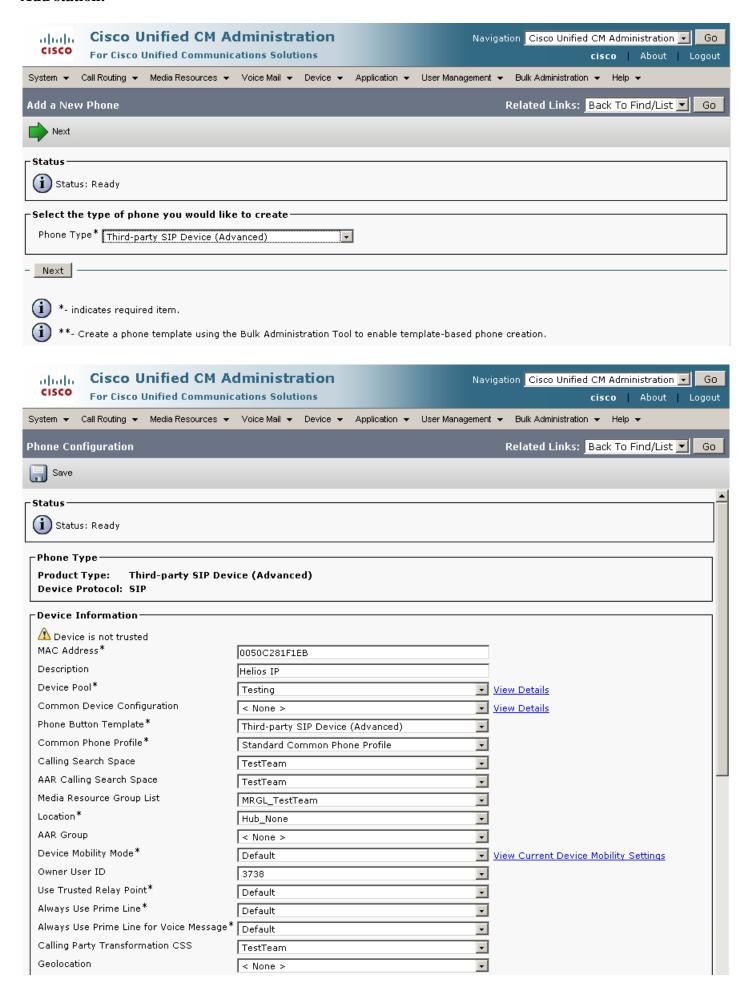

| ☑ Use Device Pool Calling Party Transformation CSS                                                              |  |  |  |  |  |  |  |  |
|----------------------------------------------------------------------------------------------------|--|--|--|--|--|--|--|--|
| Retry Video Call as Audio                                                                                       |  |  |  |  |  |  |  |  |
| ☐ Ignore Presentation Indicators (internal calls only)                                                          |  |  |  |  |  |  |  |  |
| ✓ Logged Into Hunt Group                                                                                        |  |  |  |  |  |  |  |  |
| Remote Device                                                                                                   |  |  |  |  |  |  |  |  |
| Protocol Specific Information                                                                                   |  |  |  |  |  |  |  |  |
| Presence Group* Standard Presence group                                                                         |  |  |  |  |  |  |  |  |
| MTP Preferred Originating Codec* 711ulaw                                                                        |  |  |  |  |  |  |  |  |
| Device Security Profile*  Third-party SIP Device Advanced - Standard SIP N  ■                                   |  |  |  |  |  |  |  |  |
| Rerouting Calling Search Space TestTeam                                                                         |  |  |  |  |  |  |  |  |
| SUBSCRIBE Calling Search Space TestTeam                                                                         |  |  |  |  |  |  |  |  |
| SIP Profile* Standard SIP Profile                                                                               |  |  |  |  |  |  |  |  |
| Digest User 3738                                                                                                |  |  |  |  |  |  |  |  |
|                                                                                                    |  |  |  |  |  |  |  |  |
| □ Unattended Port                                                                                               |  |  |  |  |  |  |  |  |
| Require DTMF Reception                                                                                          |  |  |  |  |  |  |  |  |
|                                                                                                    |  |  |  |  |  |  |  |  |
| MLPP Information—                                                                                               |  |  |  |  |  |  |  |  |
| MLPP Domain < None >                                                                                            |  |  |  |  |  |  |  |  |
|                                                                                                    |  |  |  |  |  |  |  |  |
| Save                                                                                                    |  |  |  |  |  |  |  |  |
|                                                                                                    |  |  |  |  |  |  |  |  |
| *- indicates required item.                                                                                     |  |  |  |  |  |  |  |  |
| **- Device reset is not required for changes to Packet Capture Mode and Packet Capture Duration.                |  |  |  |  |  |  |  |  |
| ***Note: Security Profile Contains Addition CAPF Settings.                                                      |  |  |  |  |  |  |  |  |
|                                                                                                    |  |  |  |  |  |  |  |  |
| (i) ****Note: A new Softkey template without supplementary service Softkeys must be used for a protected phone. |  |  |  |  |  |  |  |  |

#### Add station line: **Cisco Unified CM Administration** Navigation Cisco Unified CM Administration 🔻 Go ababa CISCO For Cisco Unified Communications Solutions cisco | About | Logout System ▼ Call Routing ▼ Media Resources ▼ Voice Mail ▼ Device ▼ Application ▼ User Management ▼ Bulk Administration ▼ Help ▼ Related Links: Configure Device (SEP0050C29BF3BA) ▼ Go Directory Number Configuration 📊 Save 🗶 Delete 👇 Reset 🧷 Apply Config 📫 Add New Status (i) Status: Ready Directory Number Information Directory Number\* 3738 Route Partition TestTeam Ŧ Description 3738 Alerting Name 3738 ASCII Alerting Name 3738 Associated Devices SEP0050C29BF3BA Edit Device Edit Line Appearance **~** ^ Dissociate Devices ٨ Directory Number Settings Voice Mail Profile < None > (Choose <None> to use system default) Calling Search Space < None > • Presence Group\* Standard Presence group ▾ User Hold MOH Audio Source < None > ▾ Network Hold MOH Audio Source < None > AAR Settings Voice Mail **AAR Destination Mask** AAR Group or or < None > AAR ▼ Retain this destination in the call forwarding history

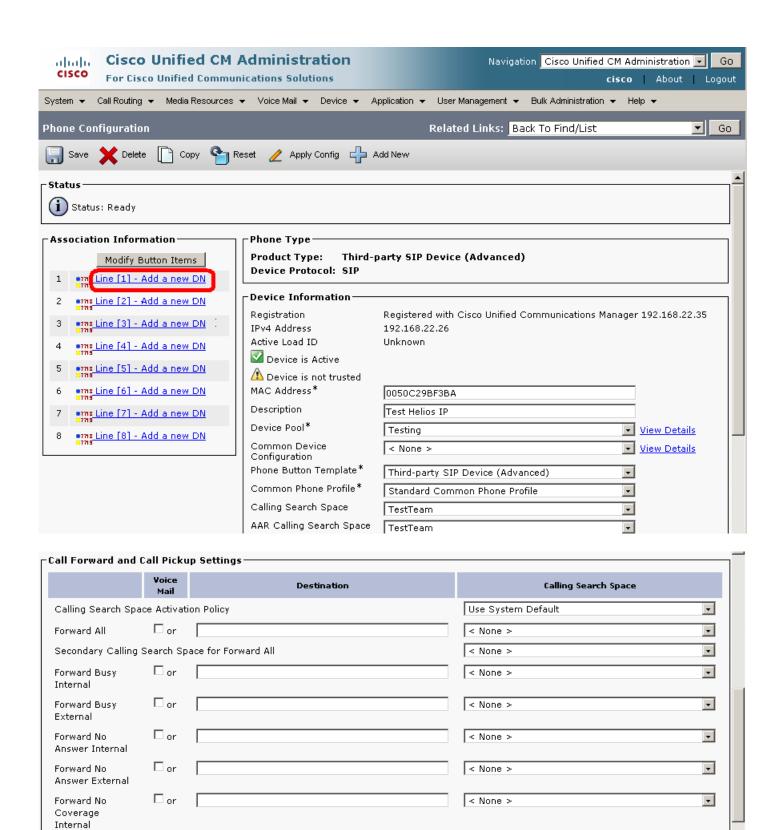

< None >

< None >

< None >

< None >

▾

-

-

-

□ or

or 🗆

< None >

No Answer Ring Duration (seconds)

Forward No

Coverage External Forward on CTI

Failure

Forward Unregistered Internal

Forward

Unregistered External

Call Pickup Group

| Park Monitoring                                                                                 |               |                                                       |                    |          |                                                          |
|-------------------------------------------------------------------------------------------------|---------------|-------------------------------------------------------|--------------------|----------|----------------------------------------------------------|
|                                                                                                 | Voice<br>Mail | Dest                                                  | tination           |          | Calling Search Space                                     |
| Park<br>Monitoring<br>Forward No<br>Retrieve<br>Destination<br>External                         | □ or          |                                                       |                    |          | None >                                                   |
| Park<br>Monitoring<br>Forward No<br>Retrieve<br>Destination<br>Internal                         | □ or          |                                                       |                    |          | lone >                                                   |
| Park Monitoring Re<br>Timer                                                                     | eversion      | Timer service parameter                               |                    | A blank  | value will use value set in Park Monitoring Reversion    |
| MLPP Alternate P                                                                                | arty Se       | ttings                                                |                    |          |                                                          |
| Target (Destination                                                                             | n)            |                                                       |                    |          |                                                          |
| MLPP Calling Searc                                                                              | ch Space      | < None >                                              |                    |          |                                                          |
| MLPP No Answer R                                                                                | ing Dura      | tion (seconds)                                        |                    |          |                                                          |
| Line Settings for                                                                               | All Dev       | ices                                                  |                    |          |                                                          |
| Hold Reversion Rin<br>(seconds)                                                                 | ng Durati     | on disable the feature                                | )                  |          | Setting the Hold Reversion Ring Duration to zero will    |
| Hold Reversion Not (seconds)                                                                    | tification    | Interval will disable the fea                         | atura              |          | Setting the Hold Reversion Notification Interval to zero |
| Party Entrance Tor                                                                              | ne*           | Default                                               | icure              | <b>*</b> | Í                                                        |
| ASCII Display (Internal Caller ID)  External Phone Number Mask  Monitoring Calling Search Space | < No          | one >                                                 | V                  |          |                                                          |
|                                                                                                 |               | g Settings on Device SEI<br>e Max Number of calls is: | P0050C29BF3BA      |          |                                                          |
| Maximum Number                                                                                  | of Calls      | k                                                     | 2                  |          |                                                          |
| Busy Trigger*                                                                                   |               |                                                       | 2<br>Calls)        |          | (Less than or equal to Max.                              |
| Forwarded Call I  Caller Name Caller Number Redirected Num                                      |               | tion Display on Device S                              | EP0050C29BF3BA     |          |                                                          |
| ☑ Dialed Number                                                                                 |               |                                                       |                    |          |                                                          |
| Users Associated                                                                                | d with L      | ne                                                    |                    |          |                                                          |
|                                                                                                 | Associa       | ite End Users                                         |                    |          |                                                          |
| Save Delete                                                                                     | Res           | et Apply Config Ac                                    | dd New             |          |                                                          |
| *- indicates r                                                                                  |               |                                                       |                    |          |                                                          |
| 1 **- Changes                                                                                   | to Line       | or Directory Number setting                           | s require restart. |          |                                                          |